#### ФЕДЕРАЛЬНОЕ АГЕНТСТВО ЖЕЛЕЗНОДОРОЖНОГО ТРАНСПОРТА

Улан-Удэнский колледж железнодорожного транспорта филиала Федерального государственного бюджетного образовательного учреждения высшего образования «Иркутский государственный университет путей сообщения» (УУКЖТ ИрГУПС)

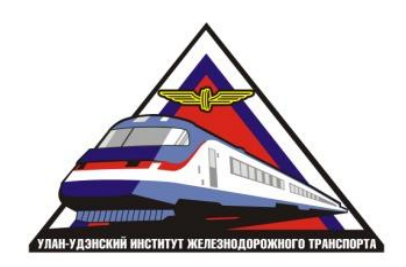

## К.А. Мельников

## **МЕТОДИЧЕСКИЕ УКАЗАНИЯ И КОНТРОЛЬНЫЕ ЗАДАНИЯ**

по выполнению домашней контрольной работы

дисциплины МДК 01.02. Информационное обеспечение перевозочного процесса

#### для специальности

23.02.01 Организация перевозок и управление на транспорте (по видам)

*Базовая подготовка среднего профессионального образования*

*Заочная форма обучения на базе среднего общего образования*

## УЛАН-УДЭ 2021

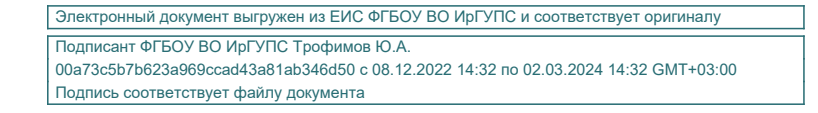

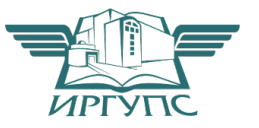

РАССМОТРЕНО

ЦМК *математики и информатики*

протокол №6 от 07.06.2021 г.

Председатель ЦМК

(подпись) (И.О.Ф)

В.А. Полубенко<br>(И.О.Ф)

СОГЛАСОВАНО

Зам. директора колледжа по УР

\_\_\_\_\_\_\_\_\_\_\_\_\_И.А. Бочарова

07.06.2021 г.

Зав. заочным отделением

\_\_\_\_\_\_\_\_\_\_\_\_\_ А.В.Шелканова  $V$  (подпись)  $(II.O.\Phi.)$ 

07.06.2021 г.

Автор: *Мельников К.А.* преподаватели информатики УУКЖТ УУИЖТ

# Содержание

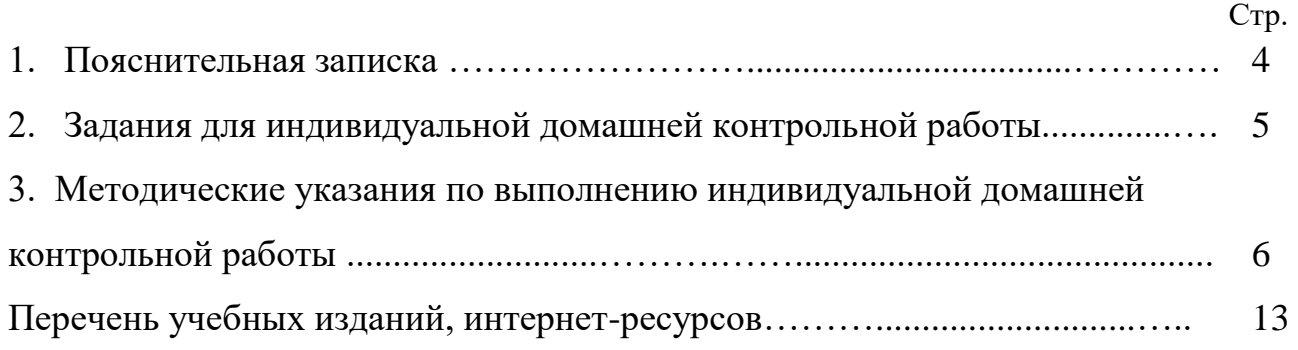

Методические указания и контрольные задания по выполнению домашней контрольной работы разработаны в соответствии с рабочей учебной программой МДК 01.02. Информационное обеспечение перевозочного процесса программы подготовки специалистов среднего звена (ППССЗ) для специальности 23.02.01 Организация переводок и управление на транспорте (по видам) и требованиями к результатам освоения программы подготовки специалистов среднего звена ФГОС СПО (базовая подготовка). Методические указания предназначены для обучающихся заочной формы обучения.

Домашняя контрольная работа – это самостоятельная работа обучающихся, которая выполняется в установленное время и в установленном объеме индивидуально без непосредственной помощи преподавателя.

Самостоятельная работа обучающихся проводится с целью:

- формирования компетенций, предусмотренных ФГОС СПО по специальности 23.02.01 Организация перевозок и управление на транспорте (по видам) Электроснабжение (по отраслям);

- систематизации и закрепления полученных теоретических знаний и практических умений обучающихся;

- углубления и расширения теоретических знаний;

- развития познавательных способностей и активности обучающихся: творческой инициативы, самостоятельности, ответственности, организованности;

- формирование самостоятельности мышления, способностей к саморазвитию, совершенствованию и самоорганизации;

- развитию исследовательских умений.

Учебным планом специальности 23.02.01 Организация перевозок и управление на транспорте (по видам) для дисциплины МДК 01.02. Информационное обеспечение перевозочного процесса предусмотрено 64 час на самостоятельную работу обучающихся. Рабочей учебной программой дисциплины определены следующие виды ВСР: проработка учебной литературы, выполнение индивидуальной домашней контрольной работы.

## Задание для индивидуальной домашней контрольной работы

Задание для индивидуальной домашней контрольной работы составлено в 50 вариантах. Номер варианта определяется двумя последними цифрами шифра обучающегося по таблице 1.

## Таблица 1

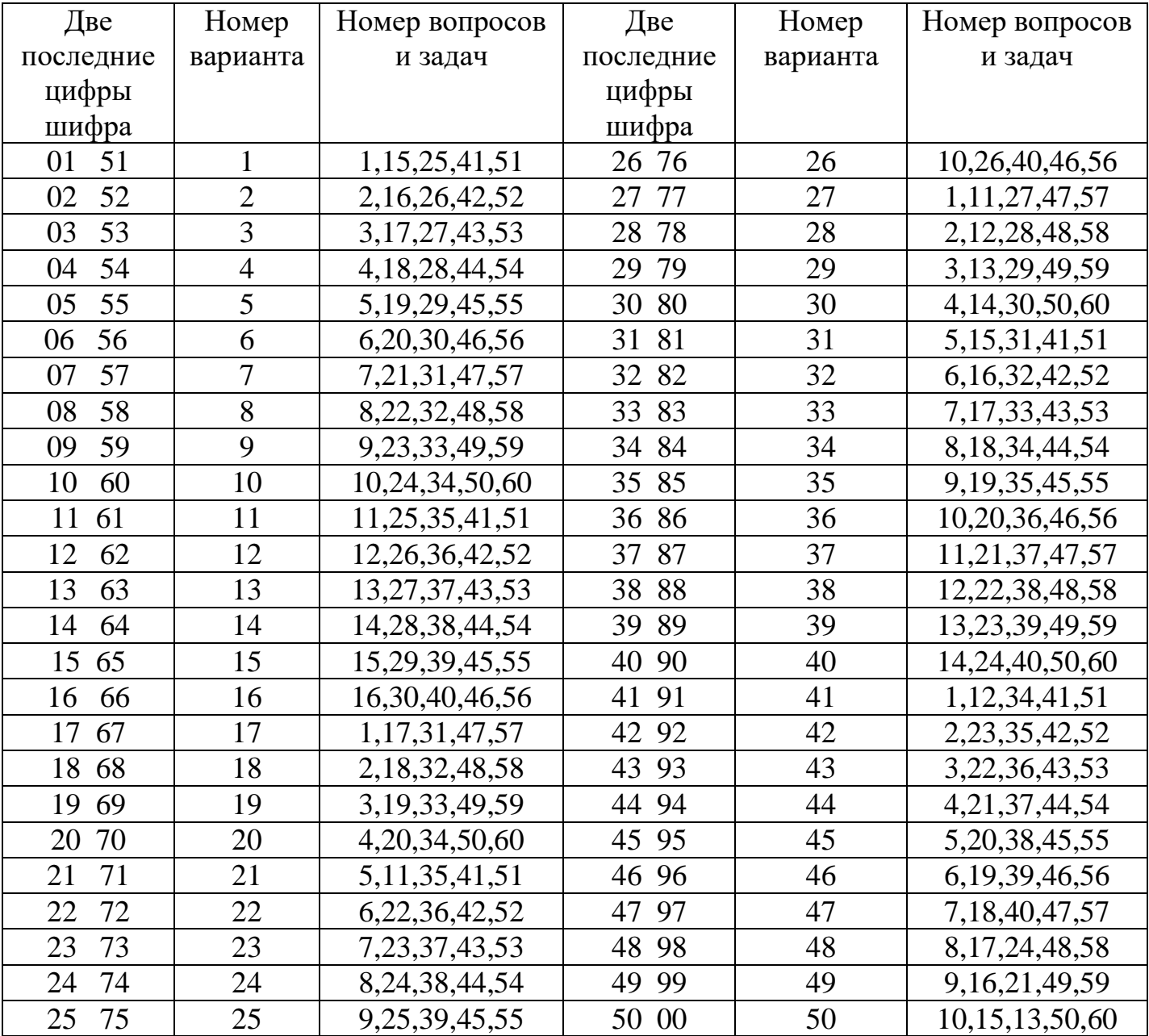

### Методические указания по выполнению индивидуальной домашней контрольной работы

Контрольная работа выполняется в отдельной тетради в клетку с полями. На первой странице указываются номер варианта и номера вопросов. Каждый вопрос записывается с нового листа: вначале – номер и название вопроса, ниже - ответ. Ответы должны быть конкретными и соответствовать вопросу. Почерк должен быть разборчивым, сокращение слов не допускается. Не рекомендуется использовать цветную пасту при выполнении контрольной работы. В конце контрольной работы приводится список использованных источников, ставится дата выполнения и подпись студента. После проверки работы преподавателем студент должен в этой же тетради устранить допущенные ошибки. Студенты допускаются к промежуточной аттестации только при условии, что домашняя контрольная работа зачтена.

Каждый вариант содержит три теоретических вопроса и два практических задания.

Для ответа на вопросы необходимо изучить материал соответствующих тем дисциплины. Ответы на вопросы должны быть полными и по возможности должны сопровождаться поясняющими рисунками, схемами и таблицами. При выполнении не допускается их копирование. В конце контрольной работы следует приводить список использованной литературы.

### Пример выполнения практического задания

Построение начального плана транспортной задачи по правилу « северо– западного» угла. Алгоритм:

1.Составляем транспортную таблицу;

2.Транспортную таблицу начинают заполнять с левого - верхнего (северо-западного) угла.

2.1. При заполнении двигаемся по строке вправо и по столбцу вниз. В клетку, находящуюся на пересечении первой строки и первого столбца, помещается максимально возможное число единиц продукции, разрешенное ограничениями на спрос и предложение.

2.2 . Если спрос удовлетворен – двигаемся по строке вправо, если исчерпано предложение – по столбцу вниз.

Процесс продолжается до тех пор, пока не исчерпается предложение и не удовлетворится спрос.

### **Пример.**

На 3 складах имеются запасы продукции в количествах 110, 140, 190 тонн соответственно. 4 потребителя должны получить эту продукцию в количествах 90,150,160, 40 тонн соответственно. Расходы по перевозке 1 т продукции заданы матрицей:

Определить начальное решение транспортной задачи, используя правило «северозападного угла».

| . .<br>$\sim$ and $\sim$ in the region of $\sim$ results in $\sim$ is a set of $\sim$ |  |  |  |   |             |  |  |  |  |
|---------------------------------------------------------------------------------------|--|--|--|---|-------------|--|--|--|--|
| $N_2$                                                                                 |  |  |  |   | Предложение |  |  |  |  |
|                                                                                       |  |  |  | o |             |  |  |  |  |
|                                                                                       |  |  |  |   |             |  |  |  |  |
|                                                                                       |  |  |  |   |             |  |  |  |  |
| <b>Спрос</b>                                                                          |  |  |  |   |             |  |  |  |  |

1) Заполним транспортную таблицу.

## **Решение:**

1) В первую клетку помещаем . Спрос первого потребителя полностью удовлетворен, первый столбец вычеркивают.

2) Остаток сырья в первом пункте составляет : 110-90=20 у.е. Двигаемся по первой строке вправо . Предложение поставщика исчерпано, первая строка вычеркивается.

3) Второму потребителю не хватает 150-20=130 у.е. Двигаемся по второму столбцу вниз . Второй столбец вычеркивается.

4) Двигаемся по второй строке вправо . Вторая строка вычеркивается.

5) Двигаемся по третьему столбцу вниз . Спрос третьего потребителя удовлетворен.

Двигаемся по третьей строке вправо . Спрос третьего потребителя удовлетворен.

6) Двигаемся по третьей строке вправо.

Таблица заполнена. Начальный план перевозок имеет вид:

Стоимость перевозок по этому плану составляет

Использование данного правила - наиболее простой способ нахождения начального решения транспортной задачи. План перевозок, полученный этим способом обычно бывает далек от оптимального. Это происходит потому, что при его построении никак не учитываются значения тарифов *сij.*В связи с этим на практике для получения исходного плана используется другой способ – *метод «минимального элемента»,* в котором при распределении объемов перевозок в первую очередь заполняются клетки с наименьшими тарифами.

Вопросы №№ 1—40

1) Информация и информационные процессы в природе, обществе, технике. Информационная деятельность человека.

2) Объектно-ориентированное программирование. Объекты: свойства и методы. Классы объектов

3) Информационные процессы и управление. Обратная связь

4) Язык и информация. Естественные и формальные языки.

5) Алгоритмическое программирование. Основные способы организации действий в алгоритмах.

6) Двоичная система счисления. Запись чисел в двоичной системе счисления.

7) Магистрально-модульный принцип построения компьютера

8) Кодирование информации. Способы кодирования

9) Основные характеристики компьютера (разрядность, тактовая частота, объем оперативной и внешней памяти, производительность и др.)

10) Внешняя память компьютера. Различные виды носителей информации, их характеристики (информационная емкость, быстродействие и др.)

11) Функциональная схема компьютера. Основные устройства компьютера, их назначение и взаимосвязь.

12) Способы записи алгоритмов (описательный, графический, на алгоритмическом языке, на языке программирования).

13) Программное управление работой компьютера. Программное обеспечение компьютера

14) Папки и файлы (тип файла, имя файла). Файловая система. Основные операции с файлами в операционной системе

15) Правовая охрана программ и данных. Защита информации.

16) Основные логические устройства компьютера (сумматор, регистр).

17) Этапы решения задачи с помощью компьютера (построение модели формализация модели — построение компьютерной модели — проведение компьютерного эксперимента — интерпретация результата).

18) Моделирование как метод научного познания. Модели материальные и информационные.

19) Формализация. Привести пример формализации (например, преобразования описательной модели в математическую).

20) Мультимедиа-технология.

21) Описание состояния объекта и описание изменения состояния объекта с помощью статических и динамических информационных моделей.

22) Массивы и алгоритмы их обработки

23) Алгоритм. Свойства алгоритма. Возможность автоматизации интеллектуальной деятельности человека.

24) Операционная система компьютера (назначение, состав, загрузка).

25) Представление и кодирование информации с помощью знаковых систем. Алфавитный подход к определению количества информации.

26) Информационное моделирование. Основные типы информационных моделей (табличные, иерархические, сетевые).

27) Основы языка программирования (алфавит, операторы, типы данных и т. д.).

28) Основы языка разметки гипертекста (HTML).

29) Текстовый редактор. Назначение и основные функции.

30) Двоичное кодирование текстовой информации. Различные кодировки кириллицы

31) Графический редактор. Назначение и основные функции

32) Электронные таблицы. Назначение и основные функции.

33) Базы данных. Назначение и основные функции.

34) Компьютерные вирусы: способы распространения, защита от вирусов.

35) Информационные ресурсы сети Интернет: электронная почта,

телеконференции, файловые архивы. Всемирная паутина.

36) Информация. Вероятностный подход к измерению количества информации.

37) Гипертекст. Технология WWW (World Wide Web — Всемирная паутина).

38) Визуальное объектно-ориентированное программирование. Графический интерфейс: форма и управляющие элементы.

39) Основные этапы развития вычислительной техники. Информатизация общества.

40) Локальные и глобальные компьютерные сети. Назначение сетей.

| Пункты<br>назнач.<br>Пункты | B <sub>1</sub> | B <sub>2</sub> | B <sub>3</sub> | $B_4$ | Запасы |
|-----------------------------|----------------|----------------|----------------|-------|--------|
| Отправ.                     |                |                |                |       |        |
| A <sub>1</sub>              | 15             | 21             | 14             | 7     | 350    |
| A <sub>2</sub>              | 8              | 15             | 11             | 9     | 330    |
| A <sub>3</sub>              | 16             | 26             | 12             | 13    | 270    |
| Потребности                 | 160            | 390            | 250            | 150   |        |
| Пункты<br>назнач.           |                | B <sub>2</sub> |                | $B_4$ | Запасы |
| Пункты<br>Отправ.           | $B_1$          |                | $B_{3}$        |       |        |
| $A_1$                       | 21             | 14             | 17             | 11    | 290    |
| A <sub>2</sub>              | 15             | 11             | 21             | 12    | 240    |
| A <sub>3</sub>              | 26             | 12             | 20             | 13    | 190    |
| Потребности                 | 200            | 260            | 140            | 120   |        |
| Пункты                      |                |                |                |       |        |
| назнач.                     |                | B <sub>2</sub> |                | $B_4$ | Запасы |
| Пункты<br>Отправ.           | B <sub>1</sub> |                | $B_{\rm 3}$    |       |        |
| $A_{1}$                     | 21             | 9              | 10             | 14    | 180    |
| A <sub>2</sub>              | 15             | 11             | 13             | 13    | 230    |
| A <sub>3</sub>              | 26             | 12             | 17             | 21    | 180    |
| Потребности                 | 220            | 160            | 120            | 90    |        |
| Пункты                      |                |                |                |       |        |
| назнач.                     |                | B <sub>2</sub> |                | $B_4$ | Запасы |
| Пункты<br>Отправ.           | B <sub>1</sub> |                | B <sub>3</sub> |       |        |
| A <sub>1</sub>              | 9              | 10             | 16             | 14    | 340    |
| A <sub>2</sub>              | 11             | 13             | 21             | 11    | 360    |
| $A_1$                       | 12             | 17             | 20             | 21    | 280    |
| Потребности                 | 260            | 380            | 160            | 180   |        |

Практические задания №№ 41-60

44)

41)

42)

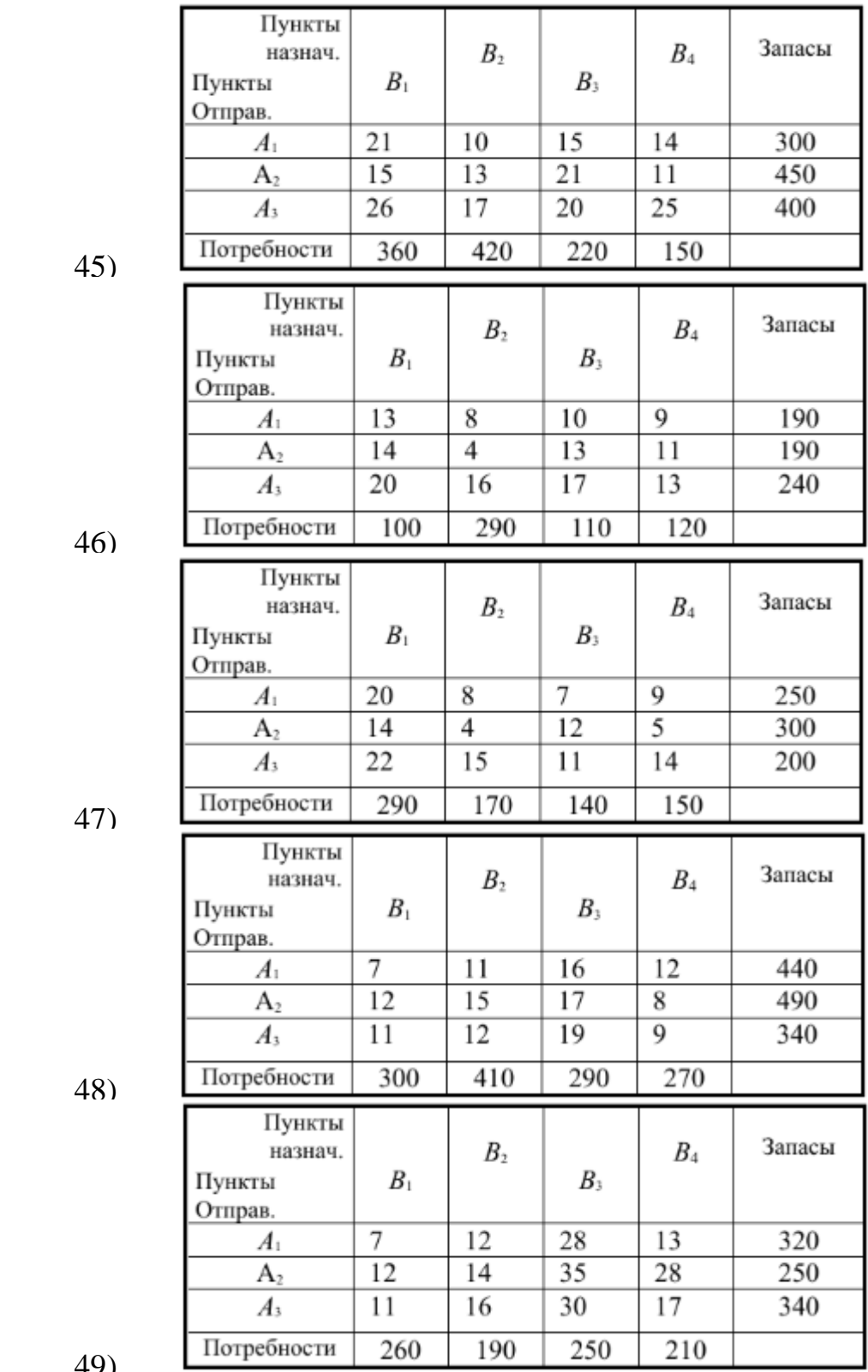

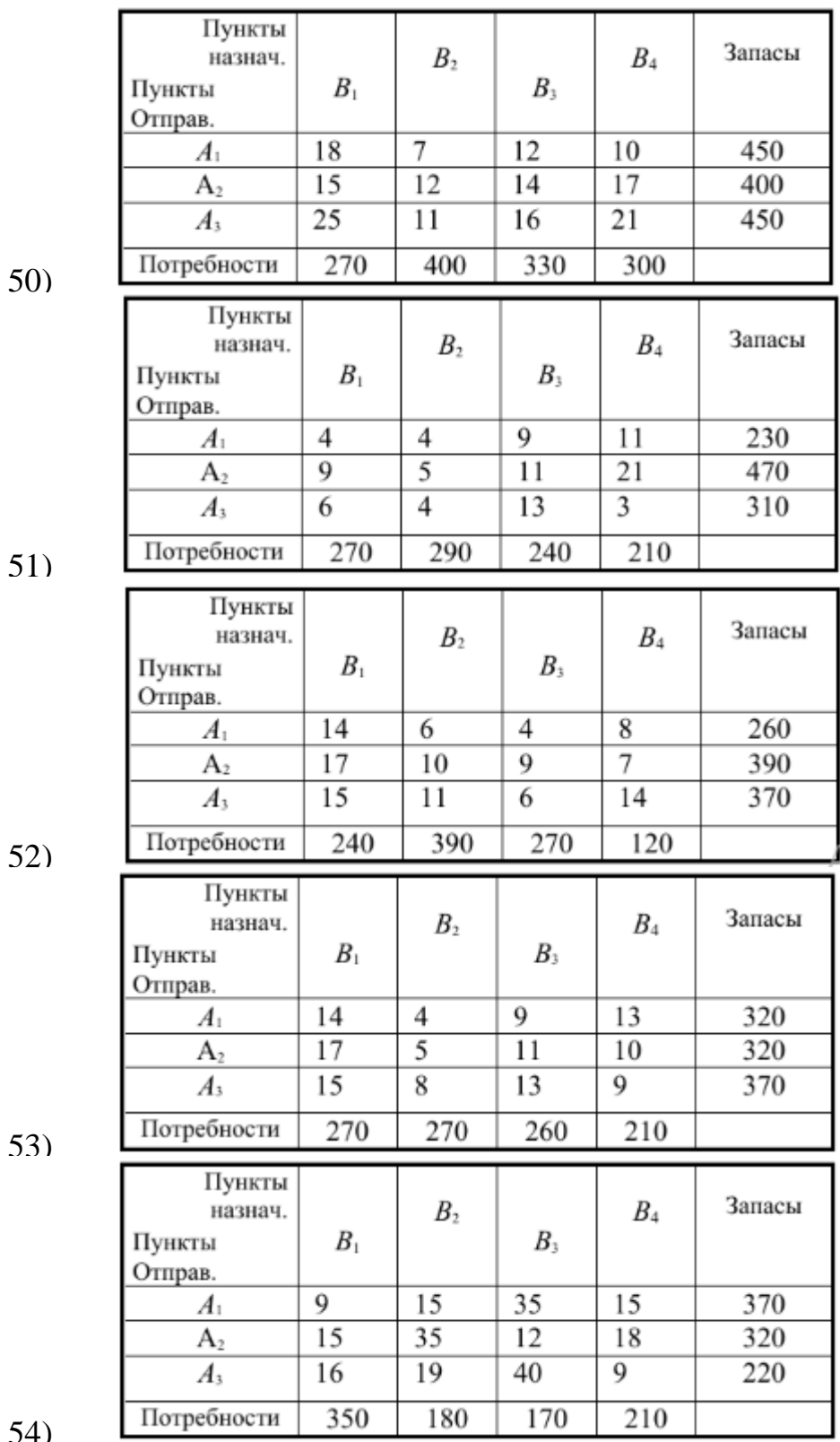

 $50$ 

 $5<sup>°</sup>$ 

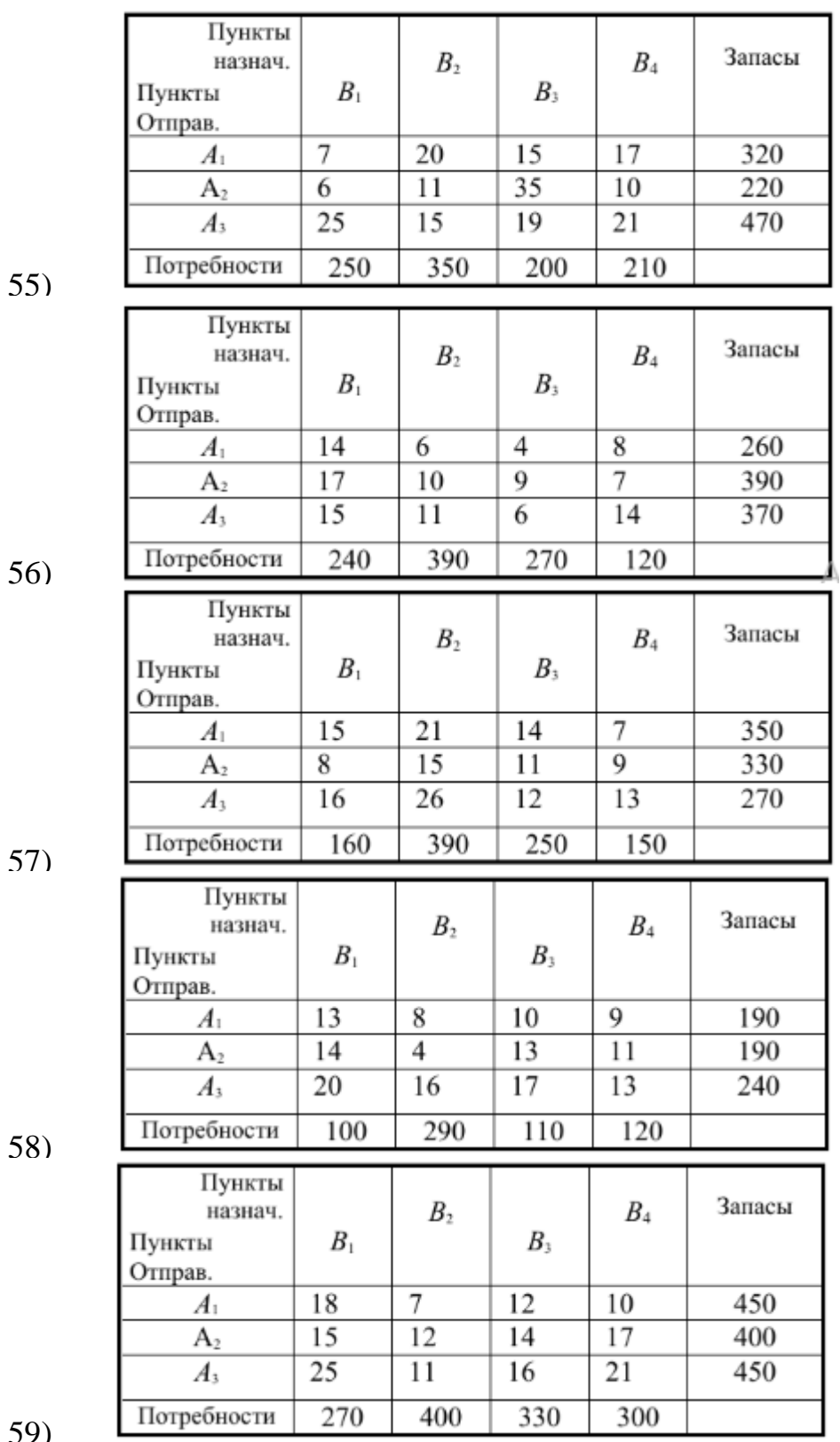

55)

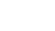

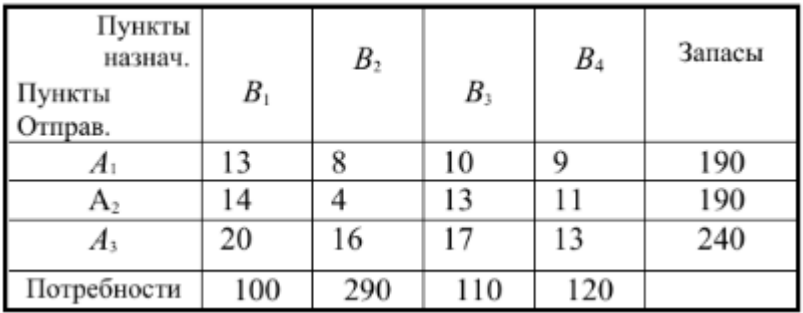

#### **Перечень учебных изданий, интернет-ресурсов**

1 Основная учебная литература:

1.1 Трофимов В.В. Информатика. В 2т. Том 1: учебник для СПО/под ред. В.В. Трофимова – 3-е изд., перераб. и доп. – М. :Издательство Юрайт, 2016. – 553 с. – Серия: Профессиональное образование. - [Электронный ресурс] Режим доступа: [https://www.biblio-online.ru/book/1B5BFFB6-37FE-4C07-95E1-867544D8AFAC -](https://www.biblio-online.ru/book/1B5BFFB6-37FE-4C07-95E1-867544D8AFAC%20-) ЭБС «Юрайт»

1.2 Трофимов В.В. Информатика. В 2т. Том 2: учебник для СПО/под ред. В.В. Трофимова – 3-е изд., перераб. и доп. – М. :Издательство Юрайт, 2016. – 406 с. – Серия: Профессиональное образование. - [Электронный ресурс] Режим доступа: [https://www.biblio-online.ru/book/518C6648-BFEA-475D-B49A-B4AE191680D6 -](https://www.biblio-online.ru/book/518C6648-BFEA-475D-B49A-B4AE191680D6%20-) ЭБС «Юрайт»

2 Дополнительная учебная литература:

2.1 Прохорова О.В. Информатика [Электронный ресурс]: учебник/ Прохорова О.В.— Электрон. текстовые данные.— Самара: Самарский государственный архитектурно-строительный университет, ЭБС АСВ, 2013.— 106 c.— Режим доступа: http://www.iprbookshop.ru/20465.— ЭБС «IPRbooks», по паролю.

2.2 Львович И.Я. Основы информатики [Электронный ресурс]: учебное пособие/ Львович И.Я., Преображенский Ю.П., Ермолова В.В.— Электрон. текстовые данные.— Воронеж: Воронежский институт высоких технологий, 2014.— 339 c.— Режим доступа: http://www.iprbookshop.ru/23359.— ЭБС «IPRbooks», по паролю.